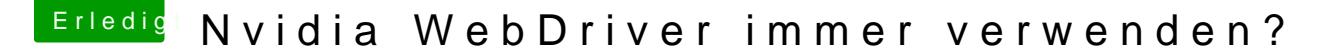

Beitrag von Hema8193 vom 18. August 2016, 10:38

## [Zitat von rub](https://www.hackintosh-forum.de/index.php/Thread/28130-Nvidia-WebDriver-immer-verwenden/?postID=251827#post251827)enszy

Ich ziehe das schnell bei dir über Teamviewer durch, dann siehst schritte und weißt es gleich für das nächste mal

WOW die Fernwartung war der Hammer doch du warst so schnell mitbekommen habe, außer Fenster da und Fenster dort und hab auch dei über die Anordnung meiner Menüs bei dir